## **Użytkownicy podstawowe komendy w Linuxie**

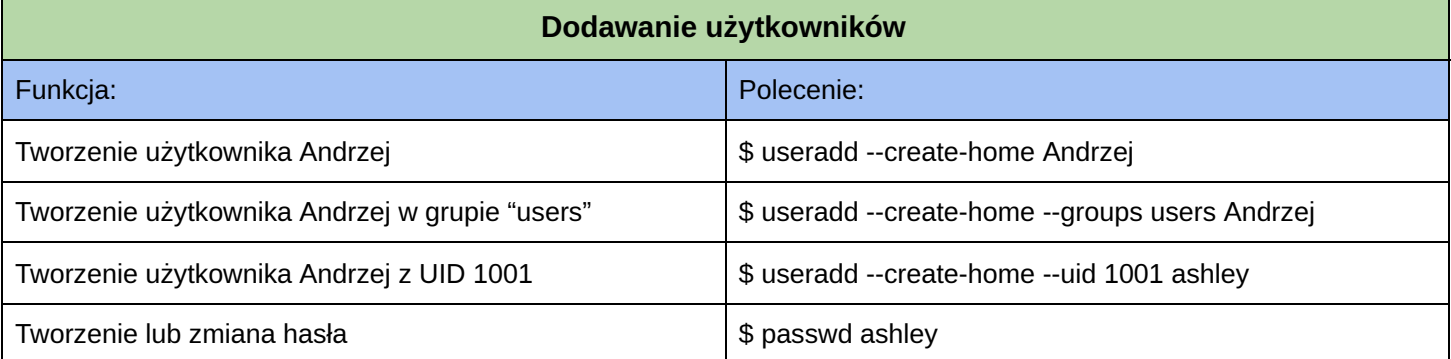

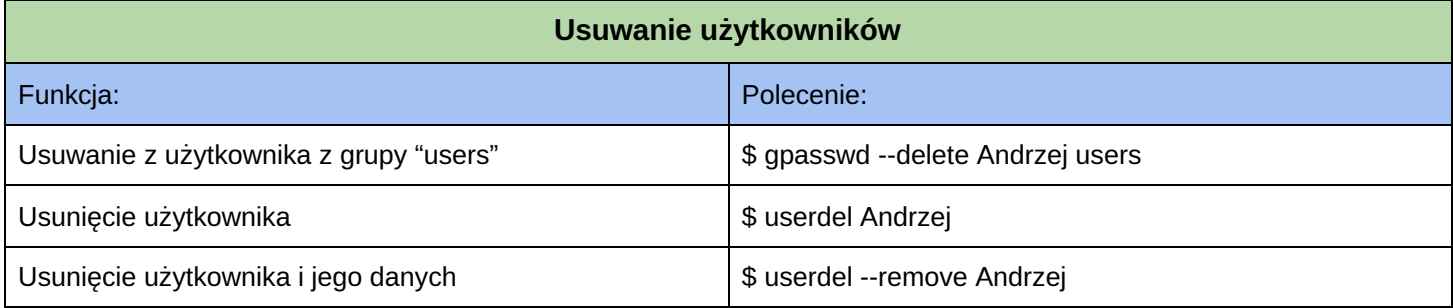

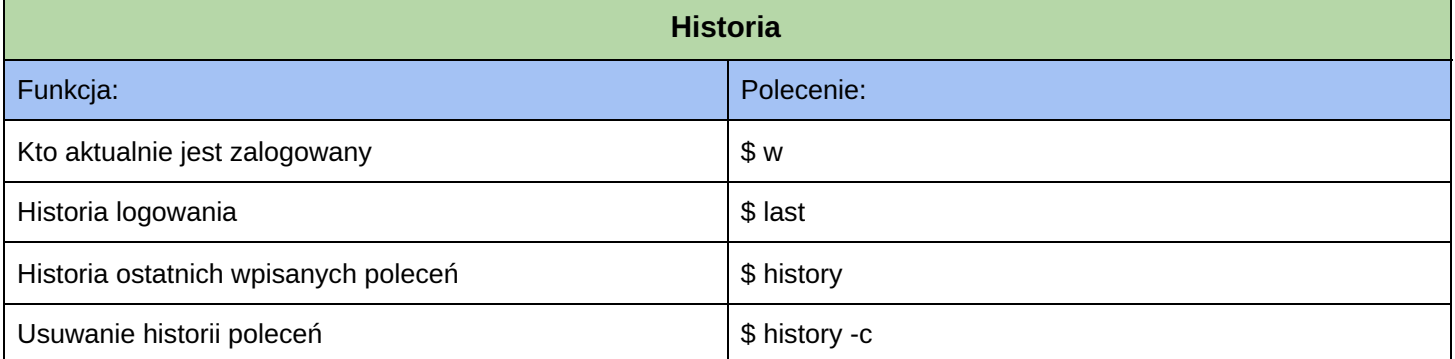

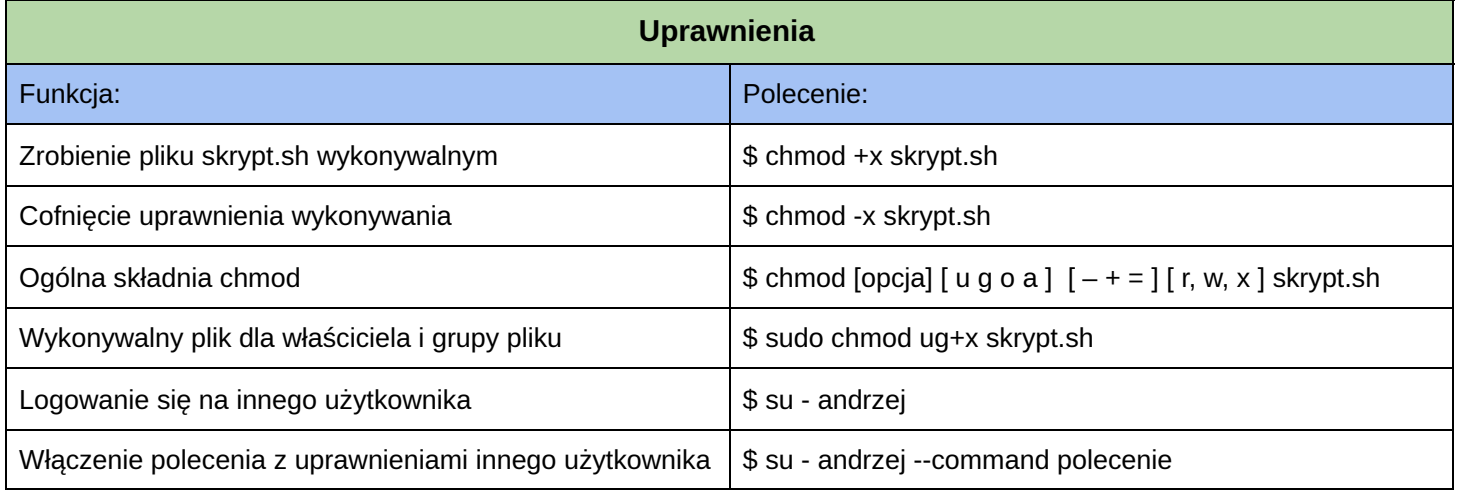